## Chapter 344

## Multi-Arm Non-Inferiority Tests for Treatment and Control Survival Curves using Cox's Proportional Hazards Model

## Introduction

This module computes power and sample size for multiple non-inferiority comparisons of treatment survival curves versus a control survival curve based on the results in Machin, Campbell, Tan, and Tan (2018). In this design, there are *k* treatment groups and one control group. A survival curve is measured in each group. A total of *k* non-inferiority hypothesis tests are anticipated, each comparing a treatment group with the common control group using a simple z-test based on a Cox proportional hazards regression coefficient.

The formulation for testing the significance of a Cox regression coefficient is identical to the standard logrank test. Thus, the power and sample size formulas for one analysis also work for the other. The Cox Regression model has the added benefit over the exponential model that it does not assume that the hazard rates are constant, but only that they are proportional. That is, that the hazard ratio remains constant throughout the experiment, even if the hazard rates vary.

A Bonferroni adjustment of the type I error rate may be optionally made because several comparisons are being tested using the same data. Making a multiplicity adjustment is usually recommended, but not always. In fact, Saville (1990) advocates not applying it and Machin, Campbell, Tan, and Tan (2018) include omitting it as a possibility.

## **Background**

Whether you want to test several doses of a single treatment or several types of treatments, good research practice requires that each treatment be compared with a control. For example, a popular three-arm design consists of three groups: control, treatment A, and treatment B. Two tests are run: treatment A versus control and treatment B versus the same control. This avoids having to obtain a second control group for treatment B. Besides the obvious efficiency in subjects, it may be easier to recruit subjects if their chances of receiving the new treatment are better than 50-50.

Multi-Arm Non-Inferiority Tests for Treatment and Control Survival Curves using Cox's Proportional Hazards Model

## **Technical Details**

#### Cox's Proportional Hazards Regression

Cox's proportional hazards regression is widely used for survival data. The regression model is

$$h(t|z) = h(t|0) \exp(bz)$$

where

b is the regression coefficient which is equal to  $\log[h(t|1)/h(t|0)] = \log(HR)$ 

z is a binary indicator variable of treatment group

t is elapsed time

h(t|z) is the hazard rate at time t, given covariate z

HR is the hazard ratio, h(t|1)/h(t|0)

## Non-Inferiority Hypothesis

#### **Lower Hazards Better**

Assuming that lower hazard rates are better, non-inferiority means that the treatment hazard rate is at most, only slightly higher than the control hazard rate. We find it more convenient to state the hypotheses in terms of the hazard ratio, HR, rather than the Cox regression coefficient, b. Remembering that  $b = \log(HR)$  and assuming that  $HR_0 > 1$ , non-inferiority requires that  $HR < HR_0$ . Here,  $HR_0$  is the boundary of clinical insignificance or the non-inferiority boundary.

The statistical hypotheses that results in the conclusion of non-inferiority when the null hypothesis is rejected is

$$H_0: \log(HR) \ge \log(HR_0)$$
 vs.  $H_a: \log(HR) < \log(HR_0)$ 

#### **Higher Hazards Better**

Assuming that higher hazard rates are better, non-inferiority means that the treatment hazard rate is at most, only slightly lower than the control hazard rate. We find it more convenient to state the hypotheses in terms of the hazard ratio, HR, rather than the Cox regression coefficient, b. Remembering that  $b = \log(HR)$  and assuming that  $HR_0 < 1$ , non-inferiority requires that  $HR_0 < 1$ . Here,  $HR_0$  is called the boundary of clinical insignificance or the non-inferiority boundary.

The statistical hypotheses that results in the conclusion of non-inferiority when the null hypothesis is rejected is

$$H_0: \log(HR) \le \log(HR_0)$$
 vs.  $H_a: \log(HR) > \log(HR_0)$ 

Multi-Arm Non-Inferiority Tests for Treatment and Control Survival Curves using Cox's Proportional Hazards Model

#### **Test Statistic**

It can be shown that the test of *b* based on the partial likelihood method of Cox (1972) coincides with the common logrank test statistic shown next.

#### **Logrank Test**

The logrank test statistic is

$$L = \frac{\sum_{k=1}^{K} \left( I_k - \frac{Y_{1i}HR_0}{Y_{1i}HR_0 + Y_{2i}} \right)}{\left[ \sum_{k=1}^{K} \left( \frac{Y_{1i}Y_{2i}HR_0}{(Y_{1i}HR_0 + Y_{2i})^2} \right) \right]^{-\frac{1}{2}}}$$

where K is the number of deaths,  $Y_{ij}$  is the number of subjects at risk just prior to the  $j^{th}$  observed event in the  $i^{th}$  group, and  $I_k$  is a binary variable indicating whether the  $k^{th}$  event is from group 1 or not.

The distribution of L is approximately normal with mean  $(\log(HR) - \log(HR_0))\sqrt{P_1P_2dN}$  and unit variance, where

 $P_1$  is the proportion of N that is in the control group

 $P_2$  is the proportion of N that is in the treatment group

N is the total sample size

 $N_1$  is the sample size from the control group,  $N_1 = N(P_1)$ 

 $N_2$  is the sample size from the treatment group,  $N_2 = N(P_2)$ 

Pev<sub>1</sub> is probability of the event of interest in the control group

Pev<sub>2</sub> is probability of the event of interest in the treatment group

d is the overall probability of an event,  $d = Pev_1P_1 + Pev_2P_2$ 

HR is the observed hazard ratio

 $HR_0$  is the non-inferiority boundary (limit) of the hazard ratio

#### **Power Calculations**

The power of this test is given by

$$\Phi\left(\left(\log(HR_1) - \log(HR_0)\right)\sqrt{P_1P_2dN} - z_{1-\alpha}\right)$$

where  $HR_1$  is the actual value of the hazard ratio under the alternative hypothesis.

Multi-Arm Non-Inferiority Tests for Treatment and Control Survival Curves using Cox's Proportional Hazards Model

## **Testing Multiple Treatment Groups versus a Single Control Group**

Suppose you have k treatment groups with samples of size  $N_i$  and one control group with a sample of size  $N_c$ . The total sample size is  $N = N_1 + N_2 + ... + N_k + N_c$ . The response for each subject is their survival time until they either exhibit the event of interest or they are censored from the study.

A Cox proportional hazards regression model is fit to the data in which one of the independent variables is a binary variable that is zero if the subject is from the control group or one if they are from the  $i^{th}$  treatment group. Suppose that the regression coefficient associated with this independent variable is called  $b_i$ . As pointed out above, it turns out that

$$b_i = \log(HR_i)$$

where  $HR_i$  is the hazard ratio comparing the treatment and control groups. If  $HR_i$  = 1, there is no difference between the groups.

The data may be analyzed using k separate regressions each producing a non-inferiority test of the hazard ratio comparing a treatment group to the common control group.

The power for each of the *k* tests can be computed using the formula given above.

## **Multiplicity Adjustment**

Because *k* z-tests between treatment groups and the control group are run when analyzing the results of this study, many statisticians recommend that the Bonferroni adjustment be applied. This adjustment is easy to apply: the value of alpha that is used in the test is found by dividing the original alpha by the number of tests. For example, if the original alpha is set at 0.05 and the number of treatment (not including the control) groups is five, the individual tests will be conducted using an alpha of 0.01.

The main criticism of this procedure is that if there are many tests, the value of alpha becomes very small. To mitigate against this complaint, some statisticians recommend separating the treatment groups into those that are of primary interest and those that are of secondary interest. The Bonferroni adjustment is made by the using the number of primary treatments rather than the total number of treatments.

There are some who advocate ignoring the adjustment entirely in the case of randomized clinical trials. See for example Saville (1990) and the discussion in chapter 14 of Machin, Campbell, Tan, and Tan (2018).

## Size of the Control Group

Because the control group is used over and over, some advocate increasing the number of subjects in this group. The standard adjustment is to include  $\sqrt{k}$  subjects in the control group for each subject in one of the treatment groups. See Machin, Campbell, Tan, and Tan (2018, pages 231-232). Note that often, the treatment groups all have the same size.

Multi-Arm Non-Inferiority Tests for Treatment and Control Survival Curves using Cox's Proportional Hazards Model

## **Example 1 – Finding the Sample Size**

A parallel-group, non-inferiority trial is being designed to compare the survivability associated with three doses of a test compound against the standard (control) therapy in patients with a specific type of disease.

The proportion surviving one-year after the current treatment is 0.50 ( $h_c = 0.693$ ). The researchers want to determine the sample size necessary to detect the situation when the proportion surviving one-year after the new treatment is 0.75 ( $h_t = 0.288$ ). Hence, they want to compute the power when

$$HR = 0.288/0.693 = 0.4156$$

The non-inferiority hazard ratio is 1.25. The researchers would like to study the influence of *HR* on the sample size, so they would like to look at a range of possible values: 0.4 to 1.

For planning purposes, they decide that the probability of an event is 0.50 in the control group and 0.25 in the three treatment groups. The researchers decide to use a 0.025 significance level and a power of 0.8.

Following standard procedure, the control group multiplier will be set to  $\sqrt{k} = \sqrt{3} = 1.732$  since the control group is used for three comparisons in this design.

#### Setup

If the procedure window is not already open, use the PASS Home window to open it. The parameters for this example are listed below and are stored in the **Example 1** settings file. To load these settings to the procedure window, click **Open Example Settings File** in the Help Center or File menu.

| Solve For                             | Sample Size                                                  |
|---------------------------------------|--------------------------------------------------------------|
| Higher Hazards Are                    | Worse (H1: HR < HR0)                                         |
| Power of Each Test                    | 0.80                                                         |
| Overall Alpha                         | 0.025                                                        |
| Bonferroni Adjustment                 | Standard Bonferroni                                          |
| Group Allocation                      | Enter Group Allocation Pattern, solve for group sample sizes |
| Pev (Default Probability of an Event) | 0.75                                                         |
| HR0 (Non-Inferiority Hazard Ratio)    | 1,25                                                         |
| Control Probability of an Event       | 0.5                                                          |
| Control Sample Size Allocation        | 1.732                                                        |
| Set A Number of Groups                | 3                                                            |
| Set A Hazard Ratio                    | 0.4 0.6 0.8 1                                                |
| Set A Probability of an Event         | 0.25                                                         |
| Set A Sample Size Allocation          | 1                                                            |
| Set B Number of Groups                | 0                                                            |
| Set C Number of Groups                | 0                                                            |
| Set D Number of Groups                | 0                                                            |
| More                                  | Unchecked                                                    |

Multi-Arm Non-Inferiority Tests for Treatment and Control Survival Curves using Cox's Proportional Hazards Model

**Hazard Ratio** 

#### **Output**

Click the Calculate button to perform the calculations and generate the following output.

#### **Numeric Reports**

#### **Numeric Results**

Solve For: Group Allocation: Sample Size

Enter Group Allocation Pattern, solve for group sample sizes Z-Test Based on the Log Hazard Ratio Test Type: Hypotheses: H0: HR ≥ HR0 vs. H1: HR < HR0 Number of Groups: Bonferroni Adjustment: Standard Bonferroni (Divisor = 3)

|                                                                                               | Dr                                                              | Power                                                                                                    |                                                                                                    | Sample Size                                                                                                    |                                                                                                    |                                                                                                    | Non-                                                                                                    | Probability                                                                                                    | Alpha                                                                                      |                                                                                       |  |
|-----------------------------------------------------------------------------------------------|-----------------------------------------------------------------|----------------------------------------------------------------------------------------------------|----------------------------------------------------------------------------------------------------|----------------------------------------------------------------------------------------------------|----------------------------------------------------------------------------------------------------|----------------------------------------------------------------------------------------------------|----------------------------------------------------------------------------------------------------|----------------------------------------------------------------------------------------------------|--------------------------------------------------------------------------------------------|---------------------------------------------------------------------------------------|--|
| Comparison                                                                                    | Target                                                          | Actual                                                                                                    | Ni                                                                                                    | Allocation                                                                                                    | Events<br>Ei                                                                                                    | Actual<br>HRi                                                                                                    | Inferiority<br>HR0                                                                                                    | of an Event<br>Pevi                                                                                                    | Overall                                                                                    | Bonferroni-<br>Adjusted                                                               |  |
| Control                                                                                       |                                                                 |                                                                                                    | 55                                                                                                    | 1.732                                                                                                    | 27.5                                                                                                    |                                                                                                    |                                                                                                    | 0.50                                                                                                    |                                                                                            |                                                                                       |  |
| vs A1                                                                                         | 0.8                                                             | 0.81050                                                                                                    | 32                                                                                                    | 1.000                                                                                                    | 8.0                                                                                                    | 0.4                                                                                                    | 1.25                                                                                                    | 0.25                                                                                                    | 0.025                                                                                      | 0.00833                                                                               |  |
| vs A2                                                                                         | 0.8                                                             | 0.81050                                                                                                    | 32                                                                                                    | 1.000                                                                                                    | 8.0                                                                                                    | 0.4                                                                                                    | 1.25                                                                                                    | 0.25                                                                                                    | 0.025                                                                                      | 0.00833                                                                               |  |
| vs A3                                                                                         | 0.8                                                             | 0.81050                                                                                                    | 32                                                                                                    | 1.000                                                                                                    | 8.0                                                                                                    | 0.4                                                                                                    | 1.25                                                                                                    | 0.25                                                                                                    | 0.025                                                                                      | 0.00833                                                                               |  |
| Total                                                                                         | 0.0                                                             | 0.01000                                                                                                    | 151                                                                                                    | 1.000                                                                                                    | 51.5                                                                                                    | 0.4                                                                                                    | 1.20                                                                                                    | 0.20                                                                                                    | 0.020                                                                                      | 0.00000                                                                               |  |
| Control                                                                                       |                                                                 |                                                                                                    | 132                                                                                                    | 1.732                                                                                                    | 66.0                                                                                                    |                                                                                                    |                                                                                                    | 0.50                                                                                                    |                                                                                            |                                                                                       |  |
| vs A1                                                                                         | 0.8                                                             | 0.80635                                                                                                    | 76                                                                                                    | 1.000                                                                                                    | 19.0                                                                                                    | 0.6                                                                                                    | 1.25                                                                                                    | 0.25                                                                                                    | 0.025                                                                                      | 0.00833                                                                               |  |
| vs A2                                                                                         | 0.8                                                             | 0.80635                                                                                                    | 76                                                                                                    | 1.000                                                                                                    | 19.0                                                                                                    | 0.6                                                                                                    | 1.25                                                                                                    | 0.25                                                                                                    | 0.025                                                                                      | 0.00833                                                                               |  |
| vs A3                                                                                         | 0.8                                                             | 0.80635                                                                                                    | 76                                                                                                    | 1.000                                                                                                    | 19.0                                                                                                    | 0.6                                                                                                    | 1.25                                                                                                    | 0.25                                                                                                    | 0.025                                                                                      | 0.00833                                                                               |  |
| Total                                                                                         |                                                                 |                                                                                                    | 360                                                                                                    |                                                                                                    | 123.0                                                                                                    |                                                                                                    |                                                                                                    |                                                                                                    |                                                                                            |                                                                                       |  |
| Control                                                                                       |                                                                 |                                                                                                    | 352                                                                                                    | 1.732                                                                                                    | 176.0                                                                                                    |                                                                                                    |                                                                                                    | 0.50                                                                                                    |                                                                                            |                                                                                       |  |
| vs A1                                                                                         | 0.8                                                             | 0.80033                                                                                                    | 203                                                                                                    | 1.000                                                                                                    | 50.8                                                                                                    | 0.8                                                                                                    | 1.25                                                                                                    | 0.25                                                                                                    | 0.025                                                                                      | 0.00833                                                                               |  |
| vs A2                                                                                         | 0.8                                                             | 0.80033                                                                                                    | 203                                                                                                    | 1.000                                                                                                    | 50.8                                                                                                    | 0.8                                                                                                    | 1.25                                                                                                    | 0.25                                                                                                    | 0.025                                                                                      | 0.00833                                                                               |  |
| vs A3                                                                                         | 0.8                                                             | 0.80033                                                                                                    | 203                                                                                                    | 1.000                                                                                                    | 50.8                                                                                                    | 8.0                                                                                                    | 1.25                                                                                                    | 0.25                                                                                                    | 0.025                                                                                      | 0.00833                                                                               |  |
| Total                                                                                         |                                                                 |                                                                                                    | 961                                                                                                    |                                                                                                    | 328.3                                                                                                    |                                                                                                    |                                                                                                    |                                                                                                    |                                                                                            |                                                                                       |  |
| Control                                                                                       |                                                                 |                                                                                                    | 1406                                                                                                    | 1.732                                                                                                    | 703.0                                                                                                    |                                                                                                    |                                                                                                    | 0.50                                                                                                    |                                                                                            |                                                                                       |  |
|                                                                                               |                                                                 | 0.00004                                                                                                    | 040                                                                                                    | 1.000                                                                                                    | 203.0                                                                                                    | 1.0                                                                                                    | 1.25                                                                                                    | 0.25                                                                                                    | 0.025                                                                                      | 0.00833                                                                               |  |
| vs A1                                                                                         | 0.8                                                             | 0.80001                                                                                                    | 812                                                                                                    | 1.000                                                                                                    | 200.0                                                                                                    |                                                                                                    |                                                                                                    |                                                                                                    |                                                                                            |                                                                                       |  |
| vs A1<br>vs A2                                                                                | 0.8<br>0.8                                                      | 0.80001                                                                                                    | 812                                                                                                    | 1.000                                                                                                    | 203.0                                                                                                    | 1.0                                                                                                    | 1.25                                                                                                    | 0.25                                                                                                    | 0.025                                                                                      | 0.00833                                                                               |  |
|                                                                                               |                                                                 |                                                                                                    |                                                                                                    |                                                                                                    |                                                                                                    |                                                                                                    |                                                                                                    |                                                                                                    |                                                                                            |                                                                                       |  |
| vs A2<br>vs A3<br>otal                                                                        | 0.8                                                             | 0.80001<br>0.80001                                                                                                    | 812<br>812<br>3842                                                                                                    | 1.000<br>1.000                                                                                                    | 203.0<br>203.0<br>1312.0                                                                                                    | 1.0<br>1.0                                                                                                    | 1.25<br>1.25                                                                                                    | 0.25<br>0.25                                                                                                    | 0.025<br>0.025                                                                             | 0.00833<br>0.00833                                                                    |  |
| vs A2                                                                                         | 0.8<br>0.8<br>Th<br>I                                           | 0.80001<br>0.80001<br>he group thatine. The cone power de                                                                                                    | 812<br>812<br>3842<br>at is invo                                                                                                    | 1.000<br>1.000<br>Ived in the con is made usi                                                                                                    | 203.0<br>203.0<br>1312.0<br>omparison<br>ing the haz<br>ability of rej                                                                                                    | 1.0<br>1.0<br>between t<br>card ratio.<br>lecting a fa                                                                                                    | 1.25<br>1.25<br>he treatment                                                                                                    | 0.25                                                                                                    | 0.025<br>0.025<br>splayed or                                                               | 0.00833<br>this report                                                                |  |
| vs A2<br>vs A3<br>Total<br>Comparison                                                         | 0.8<br>0.8<br>Th<br>I<br>Th                                     | 0.80001<br>0.80001<br>he group thatine. The cone power de                                                                                                    | 812<br>812<br>3842<br>at is invo<br>mpariso<br>sired. P                                                                                                    | 1.000<br>1.000<br>Ived in the con is made us<br>ower is probant shown on the                                                                                                    | 203.0<br>203.0<br>1312.0<br>omparison<br>ing the haz<br>ability of rej                                                                                                    | 1.0<br>1.0<br>between t<br>card ratio.<br>lecting a fa                                                                                                    | 1.25<br>1.25<br>he treatment                                                                                                    | 0.25<br>0.25<br>and control dis                                                                                                    | 0.025<br>0.025<br>splayed or                                                               | 0.00833<br>this report                                                                |  |
| vs A2<br>vs A3<br>Total<br>Comparison<br>Target Power                                         | 0.8<br>0.8<br>Th<br>I<br>Th<br>i<br>Th                          | 0.80001<br>0.80001<br>the group that<br>ine. The co-<br>tie power de<br>s of the cor-<br>tie power ac-<br>tie number of                                                                                                    | 812<br>812<br>3842<br>at is invo<br>mpariso<br>sired. P<br>mparisor<br>tually ac<br>of subject                                                                                  | 1.000 1.000 lived in the conn is made using ower is probant shown on the chieved.                                                                                                    | 203.0<br>203.0<br>1312.0<br>omparison<br>ing the haz<br>ability of re-<br>nis line only<br>roup. The                                                                                    | 1.0<br>1.0<br>between t<br>card ratio.<br>ecting a factor                                                                                                    | 1.25<br>1.25<br>he treatment                                                                                                    | 0.25<br>0.25<br>and control dis                                                                                                    | 0.025<br>0.025<br>splayed or<br>comparisc                                                  | 0.00833<br>this report<br>on. This powe                                               |  |
| vs A2<br>vs A3<br>Total<br>Comparison<br>Target Power<br>Actual Power                         | 0.8<br>0.8<br>Th<br>I<br>Th<br>Th<br>Th                         | 0.80001 0.80001  The group that ine. The content power determines and the content power action of all intent group sail                                                                                                    | 812<br>812<br>3842<br>at is invo<br>mpariso<br>sired. P<br>nparisor<br>tually ac<br>of subject<br>dividual<br>mple siz                                                          | 1.000 1.000  lived in the conn is made using ower is probant shown on the chieved. Its in the ith group sample                                                                                                    | 203.0<br>203.0<br>1312.0<br>omparison<br>ing the haz<br>ability of re-<br>nis line only<br>roup. The<br>le sizes.<br>atio of the                                                        | 1.0 1.0 between teard ratio. ecting a factorial samp                                                                                                    | 1.25<br>1.25<br>the treatment<br>alse null hypo                                                                                                    | 0.25<br>0.25<br>and control dis                                                                                                    | 0.025<br>0.025<br>splayed or<br>comparisc                                                  | o.00833  I this report  In. This power  ual to the                                    |  |
| vs A2<br>vs A3<br>Total  Comparison  Target Power  Actual Power  Ni  Allocation               | 0.8<br>0.8<br>Th<br>I<br>Th<br>Th<br>Th<br>Th                   | 0.80001 0.80001  The group that ine. The cone power determines the core power active number of sum of all integroup sainumber of sumber of sumber  | 812<br>812<br>3842<br>at is invo<br>mpariso<br>sired. P<br>nparisor<br>tually ac<br>of subject<br>dividual<br>mple siz<br>ubjects                                               | 1.000 1.000  lived in the connict is made using the second is probable as shown on the chieved.  Its in the ith group sample allocation reassigned to the second in the second is second in the second in the second | 203.0<br>203.0<br>1312.0<br>omparison<br>ing the haz<br>ability of re-<br>nis line only<br>roup. The<br>le sizes.<br>atio of the<br>he group.                                           | between t transfer ratio. lecting a factor of the total samplith group.                                                                                                    | 1.25<br>1.25<br>the treatment<br>alse null hypo<br>ble size show<br>The value or                                                                                                    | and control disorthesis for this on below the grane each row rep                                                                                                    | 0.025<br>0.025<br>splayed or<br>compariso<br>oups is eq                                    | o.00833  I this report  In. This power  ual to the  e relative                        |  |
| vs A2<br>vs A3<br>Fotal  Comparison  Farget Power  Actual Power  Ni  Allocation               | 0.8<br>0.8<br>Th<br>I<br>Th<br>Th<br>Th<br>Th                   | 0.80001 0.80001  The group that ine. The content power detent of all intent group sail number of see number of see | 812<br>812<br>3842<br>at is invo<br>mparisoo<br>sired. P<br>nparisor<br>tually ac<br>of subject<br>dividual<br>mple siz<br>ubjects<br>of events                                 | 1.000 1.000  lived in the con is made usiower is probant shown on the chieved. Its in the ith group sample allocation reassigned to the in the ith group.                                                                                                    | 203.0 203.0 1312.0 comparison ing the haz ability of rej is line only roup. The e sizes. atio of the he group. oup require                                                              | between teard ratio. lecting a faction and total samplith group.                                                                                                    | 1.25 1.25  the treatment alse null hypole size show. The value or eve the powe                                                                                                    | 0.25<br>0.25<br>and control disorthesis for this                                                                                                    | 0.025<br>0.025<br>splayed or<br>compariso<br>oups is eq                                    | o.00833  I this report  In. This power  ual to the  e relative                        |  |
| vs A2<br>vs A3<br>Total  Comparison  Target Power  Actual Power  Ni  Allocation  Ei  HRi      | 0.8<br>0.8<br>Th<br>I<br>Th<br>Th<br>Th<br>Th                   | 0.80001 0.80001  The group that ine. The content power action of all intentions of the content power of some power of some power | 812<br>812<br>3842<br>at is invo<br>mparison<br>sired. P<br>nparison<br>tually ac<br>of subject<br>dividual<br>mple siz<br>ubjects<br>of events                                 | 1.000 1.000 1.000  lived in the con is made usiower is proban shown on the chieved.  Its in the ith group sample allocation reassigned to the interest in the ith group in the ith group in the ith group ith treatmer                                                                                                    | 203.0<br>203.0<br>1312.0<br>Imparison<br>ing the haz<br>ability of rejais line only<br>roup. The<br>le sizes.<br>atio of the<br>he group.<br>bup require<br>of group. H                 | between the card ratio. Secting a factor of total sample ith group.  Indicate the card ratio and the card ratio. The card ratio are total sample ith group.                                                                                                    | 1.25 1.25  the treatment alse null hypothesize show.  The value or eve the powerch.                                                                                                    | and control disorthesis for this on below the grane each row report indicated. Ei                                                                                                    | 0.025 0.025 splayed or compariso oups is eq resents the                                    | 0.00833  I this report  In. This power  ual to the  relative                          |  |
| vs A2<br>vs A3<br>Total  Comparison  Target Power  Actual Power  Ni  Allocation  Ei           | 0.8<br>0.8<br>Th<br>I<br>Th<br>Th<br>Th<br>Th<br>Th             | 0.80001 0.80001  The group that ine. The content power action of all intentions of the content power of some power of some power | 812<br>812<br>3842<br>at is invo<br>mparison<br>sired. P<br>nparison<br>tually ac<br>of subject<br>dividual<br>mple siz<br>ubjects<br>of events                                 | 1.000 1.000 1.000  lived in the con is made usiower is proban shown on the chieved.  Its in the ith group sample allocation reassigned to the interest in the ith group in the ith group in the ith group ith treatmer                                                                                                    | 203.0<br>203.0<br>1312.0<br>Imparison<br>ing the haz<br>ability of rejais line only<br>roup. The<br>le sizes.<br>atio of the<br>he group.<br>bup require<br>of group. H                 | between the card ratio. Secting a factor of total sample ith group.  Indicate the card ratio and the card ratio. The card ratio are total sample ith group.                                                                                                    | 1.25 1.25  the treatment alse null hypothesize show.  The value or eve the powerch.                                                                                                    | and control disorthesis for this on below the grane each row rep                                                                                                    | 0.025 0.025 splayed or compariso oups is eq resents the                                    | 0.00833  I this report  In. This power  ual to the  relative                          |  |
| vs A2<br>vs A3<br>Total  Comparison  Target Power  Actual Power  Ni  Allocation  Ei  HRi      | 0.8<br>0.8<br>Th<br>I<br>Th<br>Th<br>Th<br>Th<br>Th<br>Th       | o.80001 o.80001  the group that ine. The content power do so the cortent power action of all intent power action of all intent power action of all intent power action of a so that in the group sampler of so the number of so the number of so the number of action of a control.  The average represents the control.                                                                                                    | 812<br>812<br>3842<br>at is invo<br>imparison<br>sired. P<br>inparison<br>tually act<br>of subject<br>dividual<br>imple siz<br>ubjects<br>of events<br>tio of the<br>iority has | 1.000 1.000  lived in the con is made using ower is probes a shown on the chieved.  Its in the ith group sample allocation reassigned to the ith group it in the ith group are ith treatmer and ratio boutify that a subject.                                                                                                    | 203.0 203.0 1312.0 comparison ing the haz ability of re ais line only roup. The e sizes. atio of the he group. bup require nt group. H undary use                                       | between the card ratio. Secting a faction of the country ith group.  In the country is the country in the country is the country in the country is the country in the country in the count | 1.25 1.25  the treatment alse null hypole size show.  The value or eve the power.  In the whether a have an every that are expected to the power of the them.                                                                                                    | and control discontrol discontrol | 0.025 0.025 splayed or compariso oups is eq resents the = Pevi × Ni on-inferior tudy. Pevi | o.00833  I this report  In. This power  ual to the e relative  to the also            |  |
| vs A2<br>vs A3<br>Total  Comparison  Target Power  Actual Power  Ni  Allocation  Ei  HRi  HRO | 0.8<br>0.8<br>Th<br>I<br>Th<br>Th<br>Th<br>Th<br>Th<br>Th<br>Th | o.80001 o.80001  the group that ine. The content power do so the cortent power active power active properties of some number of some number of some number of the hazard rate non-inferencentrol.  The average represents the study. This                                                                                                    | 812<br>812<br>3842<br>at is invo<br>imparison<br>sired. P<br>inparison<br>tually ad<br>of subject<br>dividual<br>imple siz<br>ubjects<br>of events<br>atio of the<br>iority ha. | 1.000 1.000  lived in the con is made using ower is probate in shown on the chieved.  Its in the ith group sample allocation reassigned to the interior is in the ith group sample at the interior in the ith group its in the ith group its in the ith group its in the ith group its in the ith group its interior in the ith group its interior in the ith group its interior in the ith group its include its includes the control in the control in  | 203.0 203.0 1312.0 comparison ing the haz ability of re ais line only roup. The e sizes. atio of the he group. bup require nt group. H undary use sect the ith riduals in the impact of | between teard ratio. decting a fix.  total samplith group.  d to achiel R = hi / he do declar group will the group of various                                                                                                    | 1.25 1.25  the treatment alse null hypole size show.  The value or eve the powers.  In a whether a have an every that are existed the powers in the control of the control of the control | and control discontrol discontrol | 0.025 0.025 splayed or compariso oups is eq resents the = Pevi × Ni on-inferior tudy. Pevi | o.00833  I this report  In. This power  ual to the  relative  to the  also during the |  |

Multi-Arm Non-Inferiority Tests for Treatment and Control Survival Curves using Cox's Proportional Hazards Model

#### **Summary Statements**

A parallel, 4-group design (with one control group and 3 treatment groups) will be used to test whether the hazard rate for each treatment group is non-inferior to the control group hazard rate, with a non-inferiority hazard ratio of 1.25 (H0: HR  $\geq$  1.25 versus H1: HR < 1.25, HR = treatment hazard rate i / control hazard rate). In this study, higher hazard rates are considered to be worse. The non-inferiority hypotheses will be evaluated using 3 one-sided, two-sample, Bonferroni-adjusted, Cox's proportional hazards regression term Z-tests, with an overall (experiment-wise) Type I error rate ( $\alpha$ ) of 0.025. It is anticipated that the proportions of subjects in each group that will have an event during the course of the study (beginning with the control group) will be 0.5, 0.25, 0.25, and 0.25. To detect the treatment to control hazard ratios 0.4, 0.4, and 0.4 with at least 80% power for each test, the control group sample size needed will be 55 and the number of needed subjects for the treatment groups will be 32, 32, and 32 (totaling 151 subjects overall). The corresponding total number of events is 51.5. These results assume that the hazard ratios are constant throughout the study.

#### References

Chow, S.C., Shao, J., Wang, H., and Lokhnygina, Y. 2018. Sample Size Calculations in Clinical Research, 3rd Edition. Chapman & Hall/CRC. Boca Raton, FL. Pages 86-88.

Machin, D., Campbell, M.J., Tan, S.B, and Tan, S.H. 2018. Sample Sizes for Clinical, Laboratory, and Epidemiology Studies, 4th Edition. Wiley Blackwell.

Schoenfeld, David A. 1983. 'Sample Size Formula for the Proportional-Hazards Regression Model', Biometrics, Volume 39, Pages 499-503.

This report shows the numeric results of this power study. Notice that the results are shown in blocks of three rows at a time. Each block represents a single design.

#### **Plots Section**

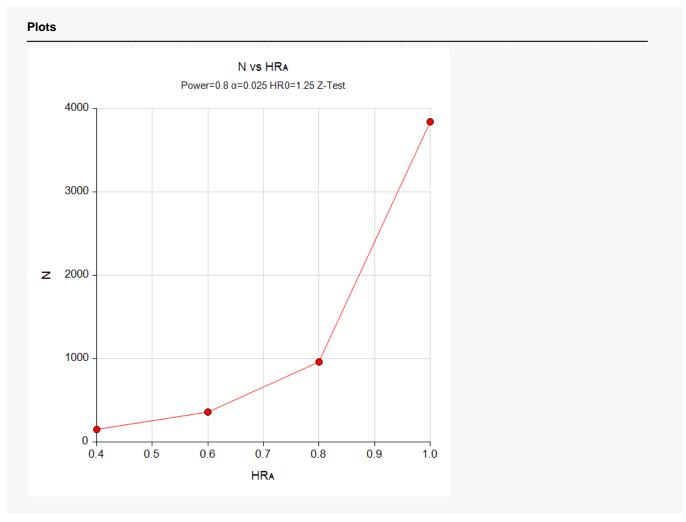

This plot gives a visual presentation to the results in the Numeric Report. We can quickly see the impact on the sample size of changing the hazard ratio from 0.4 to 1.0.

# Example 2 – Validation using a Previously Validated Procedure

We could not find a validation result in the statistical literature, so we will use a previously validated **PASS** procedure (**Non-Inferiority Tests for Two Survival Curves Using Cox's Proportional Hazards Model**) to produce the results for the following example.

A parallel-group clinical trial is being designed to compare the survivability induced by three doses of a test compound against the standard (control) therapy in patients with a specific type of disease.

The hazard ratio for the power calculation is set to 1.0.

For planning purposes, they decide that the probability of an event is 0.50 in the control group and 0.25 in the three treatment groups. The researchers decide on a 0.025 significance level and a power of 0.8. Since a Bonferroni adjustment is made, the significance level is reduced to 0.025 / 3 = 0.00833.

The sample sizes of all groups will be equal.

The **Non-Inferiority Tests for Two Survival Curves Using Cox's Proportional Hazards Model** procedure is set up as follows.

| Solve For                           | Sample Size                          |
|-------------------------------------|--------------------------------------|
| Higher Hazards Are                  | Worse (Ha: HR < HR0)                 |
| Power                               | 0.80                                 |
| Alpha                               | <b>0.008333</b> (which is Alpha / k) |
| Group Allocation                    | Equal (N1 = N2)                      |
| Pev1 (Event Probability in Group 1) | 0.5                                  |
| Pev2 (Event Probability in Group 2) | 0.25                                 |
| HR1 (Actual Hazard Ratio)           | 1                                    |
| HR0 (Non-Inferiority Hazard Ratio)  | 1.25                                 |

This set of options generates the following report.

| Solve Fo<br>Groups:<br>Hypothes | 1 =  | nple Size<br>Control, 2 :<br>HR ≥ HR0 |      | nt<br>HR < HR0 |                     | ul. mala ar |       | Hazard             | Ratio                |      |      |       |
|---------------------------------|------|---------------------------------------|------|----------------|---------------------|-------------|-------|--------------------|----------------------|------|------|-------|
| Power                           | ,    | Sample Size                           |      | Percent        | Number of<br>Events |             | Non-  | A = 4 1            | Event<br>Probability |      |      |       |
|                                 | N    | N1                                    | N2   | Group 1<br>%N1 | Е                   | E1          | E2    | Inferiority<br>HR0 | Actual<br>HR1        | Pev1 | Pev2 | Alpha |
|                                 | 2244 | 1122                                  | 1122 | 50             | 841.5               | 561         | 280.5 | 1.25               | 1                    | 0.5  | 0.25 | 0.008 |

In order to maintain a power of 80% for all three groups, it is apparent that the groups will all need to have a sample size of 1122 per group. This table contains the validation values. We will now run these values through the current procedure and compare the results with these values.

Multi-Arm Non-Inferiority Tests for Treatment and Control Survival Curves using Cox's Proportional Hazards Model

#### Setup

If the procedure window is not already open, use the PASS Home window to open it. The parameters for this example are listed below and are stored in the **Example 2** settings file. To load these settings to the procedure window, click **Open Example Settings File** in the Help Center or File menu.

| Solve For                             | Sample Size            |
|---------------------------------------|------------------------|
| Higher Hazards Are                    | Worse (H1: HR < HR0)   |
| Power of Each Test                    | 0.80                   |
| Overall Alpha                         | 0.025                  |
| Bonferroni Adjustment                 | Standard Bonferroni    |
| Group Allocation                      | Equal (Nc = N1 = N2 =) |
| Pev (Default Probability of an Event) | 0.75                   |
| HR0 (Non-Inferiority Hazard Ratio)    | 1.25                   |
| Control Probability of an Event       | 0.5                    |
| Set A Number of Groups                | 3                      |
| Set A Hazard Ratio                    | 1                      |
| Set A Probability of an Event         | 0.25                   |
| Set B Number of Groups                | 0                      |
| Set C Number of Groups                | 0                      |
| Set D Number of Groups                | 0                      |
| More                                  | Unchecked              |

## Output

Click the Calculate button to perform the calculations and generate the following output.

| Solve For:  Group Allocation:  Fest Type:  Lypotheses:  Number of Groups:  Sonple Size  Equal (Nc = N1 = N2 =)  Equal (Nc = N1 = N2 =)  Equal (Nc = N1 = N2 = |        |         |                      |              |               |                            |                                    |             |                         |
|----------------------------------------------------------------------------------------------------|--------|---------|----------------------|--------------|---------------|----------------------------|------------------------------------|-------------|-------------------------|
|                                                                                                    |        |         |                      |              | Haza          | ard Ratio                  |                                    |             | Alpha                   |
|                                                                                                    | ı      | Power   | Sample<br>Size<br>Ni | Events<br>Ei | Actual<br>HRi | Non-<br>Inferiority<br>HR0 | Probability<br>of an Event<br>Pevi | <del></del> |                         |
| Comparison                                                                                                    | Target | Actual  |                      |              |               |                            |                                    | Overall     | Bonferroni-<br>Adjusted |
| Control                                                                                                    |        |         | 1122                 | 561.0        |               |                            | 0.50                               |             |                         |
| vs A1                                                                                                    | 0.8    | 0.80026 | 1122                 | 280.5        | 1             | 1.25                       | 0.25                               | 0.025       | 0.00833                 |
| vs A2                                                                                                    | 0.8    | 0.80026 | 1122                 | 280.5        | 1             | 1.25                       | 0.25                               | 0.025       | 0.00833                 |
| vs A3                                                                                                    | 0.8    | 0.80026 | 1122                 | 280.5        | 1             | 1.25                       | 0.25                               | 0.025       | 0.00833                 |
|                                                                                                    |        |         | 4488                 | 1402.5       |               |                            |                                    |             |                         |

As you can see, the sample sizes are all 1122. This matches the sample size found in the validation run above. The procedure is validated.